## **Loops** Coding basics

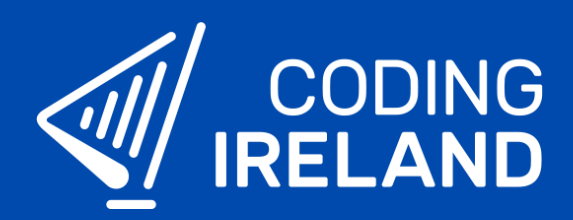

## What is a loop?

A **loop** allows us to repeat a piece of code. Depending on the type of the loop the piece of code is:

- repeated a fixed number of times
- keeps repeating until a condition is true
- keeps repeating forever

## Using loops in code

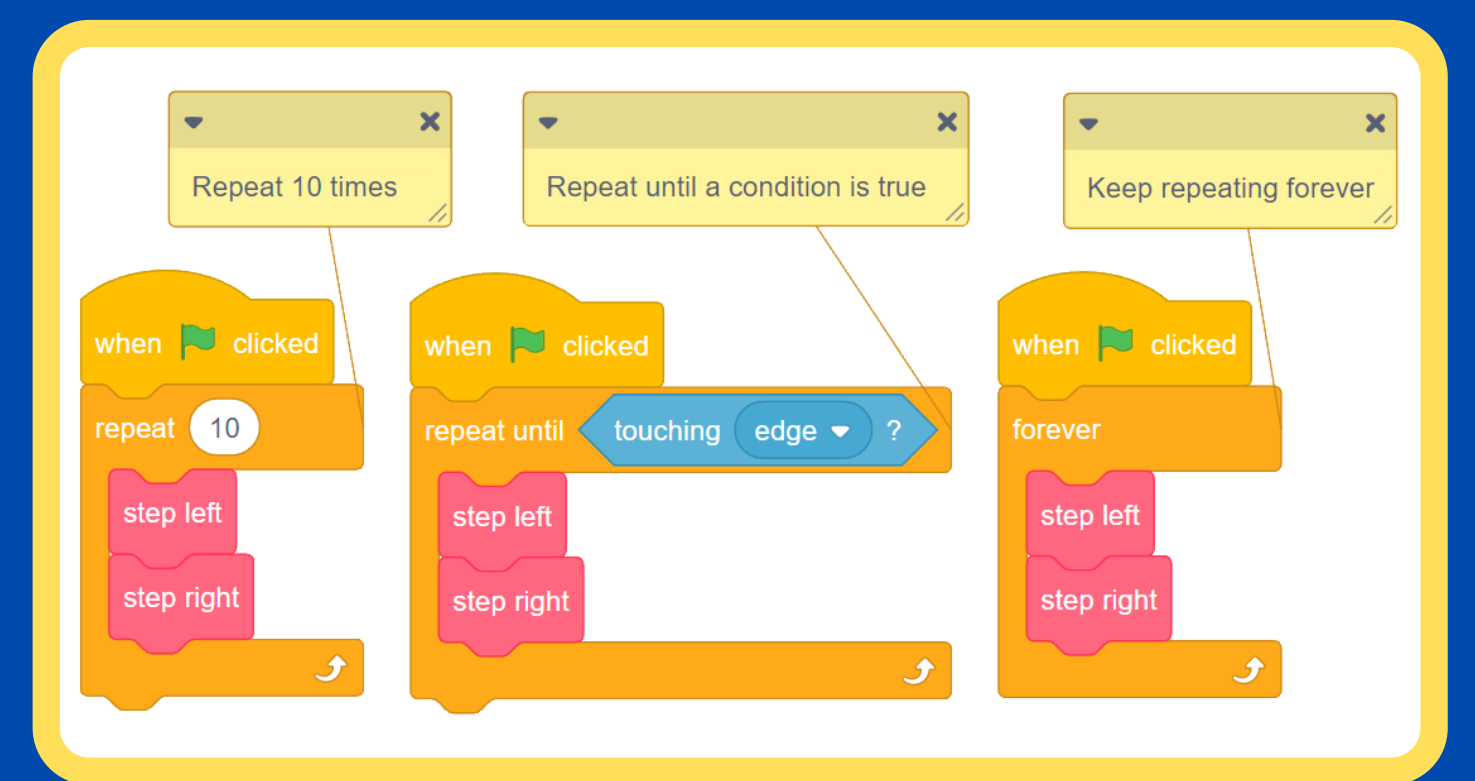

 $\ddot{\mathbb{R}}$  see more at **www.codingireland.ie**